## **Kindergarten transition statements**

Schools: Process to access statements via the QCAA Portal

To receive transition statements, schools will need to access the Kindergarten Transition Statement (KTS) application (app) via the QCAA Portal. The process below outlines a suggested approach to manage Portal access and retrieve transition statements.

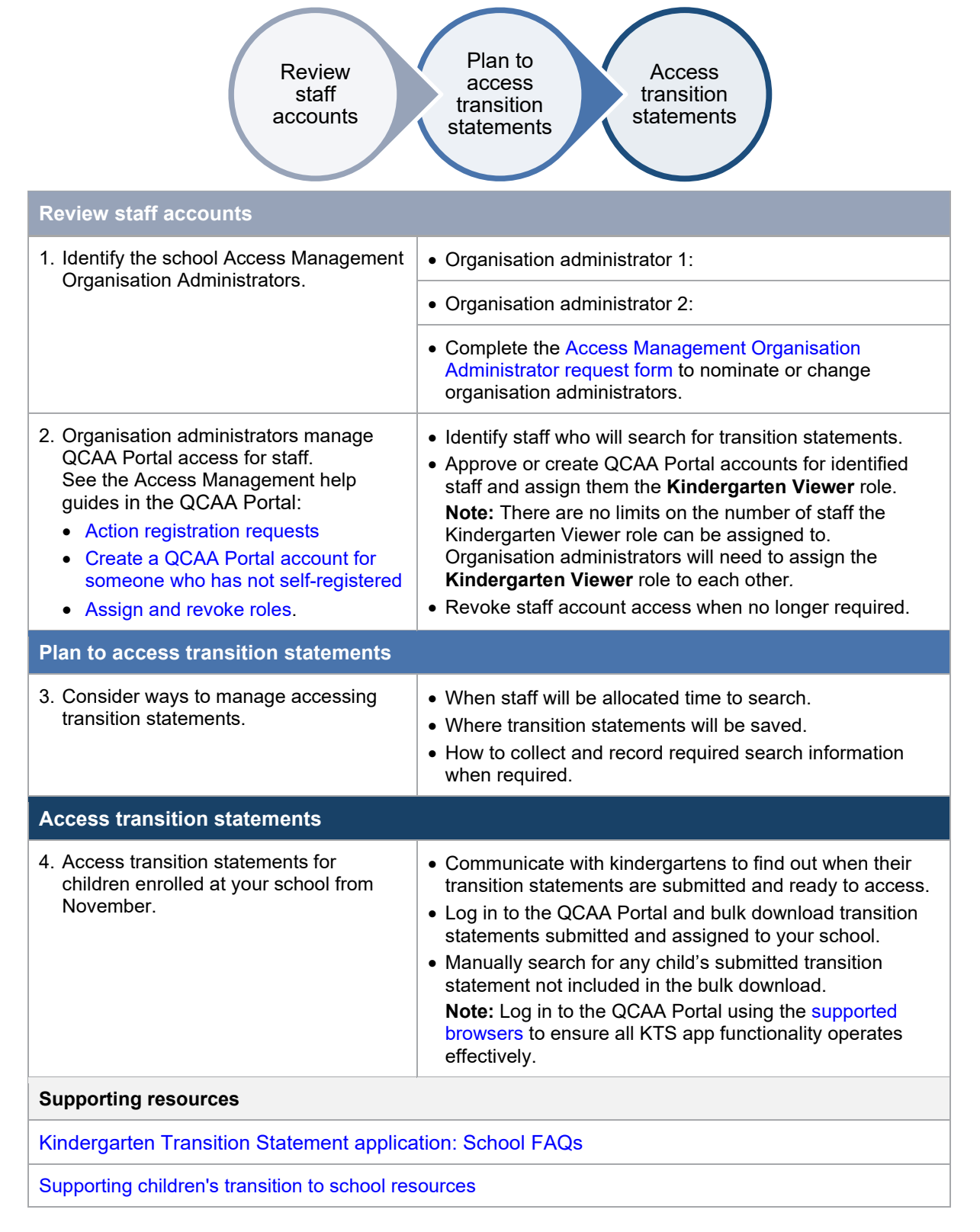

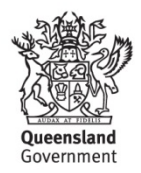

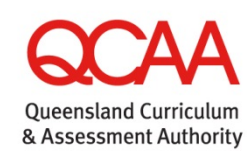